**User Policies and Procedures**

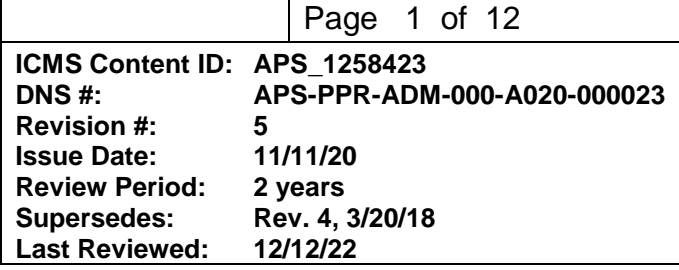

## **User Access Framework**

### **Changes made in this revision:**

• No changes made to this procedure since its last review

## **Prepared by:**

- S. White-DePace, PSC/APS User Program Manager
- C. Vanni, Assistant Manager, APS User Program

## **Reviewed/Approved by:**

AES/EFOG Group Leader AES/Technical Operations Specialist XSD/Division Director APS/Deputy Director, X-ray Science

**User Policies and Procedures** 

Page 2 of 12

ICMS Content ID: APS\_1258423 **DNS#: Revision #:** 

5

APS-PPR-ADM-000-A020-000023

## **Table of Contents**

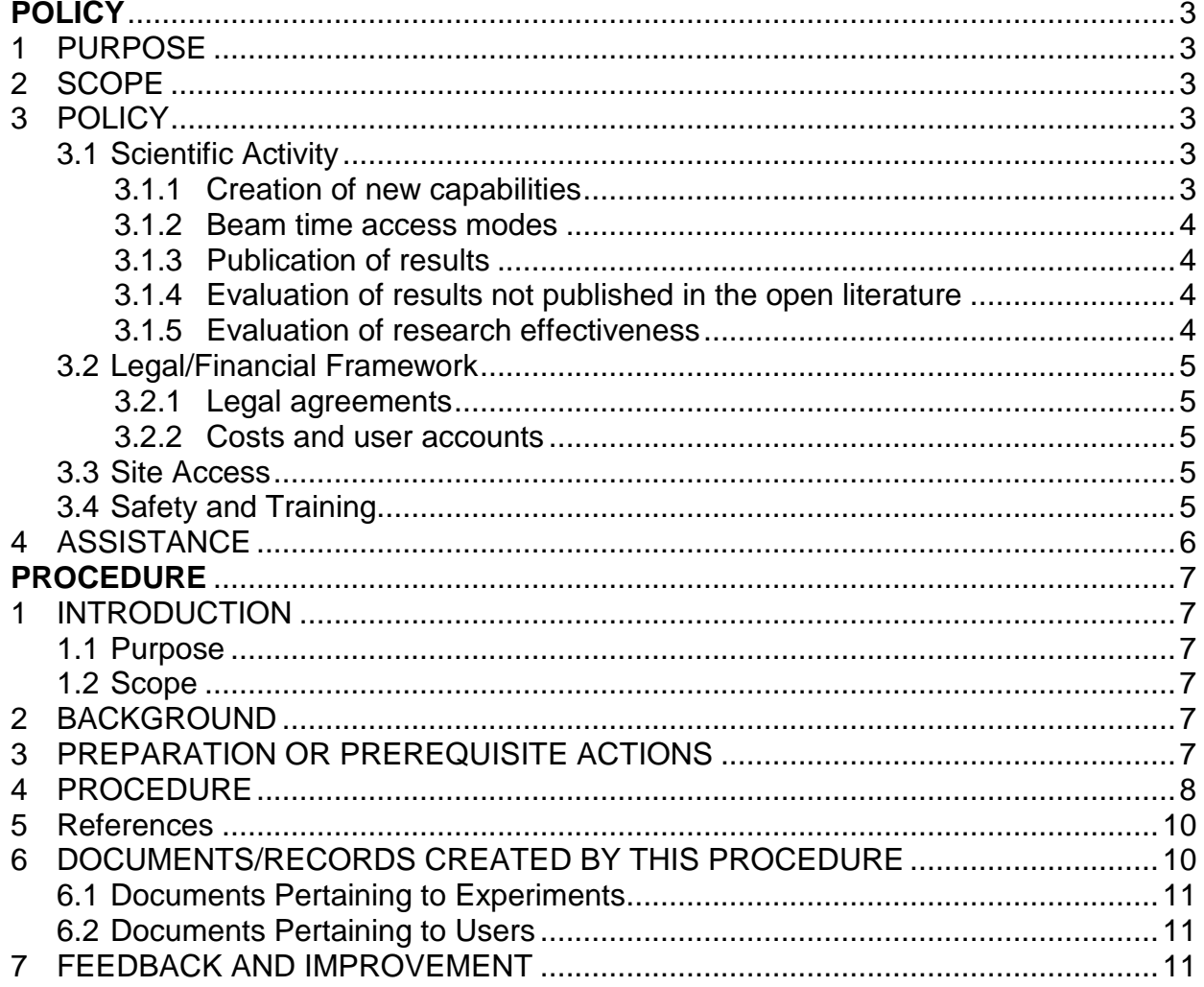

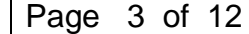

**ICMS Content ID: APS\_1258423 DNS #: APS-PPR-ADM-000-A020-000023 Revision #: 5**

# **User Access Framework**

# **POLICY**

## **1 PURPOSE**

This policy presents the overall framework governing user access to the APS.

## **2 SCOPE**

This policy defines the options available to researchers for accessing beamline facilities at the APS and basic requirements for access. This is a high-level framework that provides links to the detailed access procedures and requirements.

## **3 POLICY**

Use of beam time at the APS is governed by policies in four areas:

- Scientific activity
- Legal and financial
- Site access
- Safety and training

### **3.1 Scientific Activity**

#### **3.1.1 Creation of new capabilities**

Externally funded user groups may present proposals for the creation of new capabilities through two mechanisms:

- Partnership of limited scope (see Comprehensive APS Beam Time Access Policy [APS\\_1700813\)](https://www.aps.anl.gov/files/APS-sync/centraldocs/policy_procedures/user/docs/APS_1700813.pdf)
- Partnership of more extensive scope, namely, a Collaborative Access Team (CAT) or Collaborative Development Team (CDT)—see Development of New Beamline or New Beamline Capability– [APS\\_1426489\)](https://www.aps.anl.gov/files/APS-sync/centraldocs/policy_procedures/user/docs/APS_1426489.pdf).

**User Policies and Procedures**

#### **3.1.2 Beam time access modes**

The APS makes beam time available to the scientific community in the following access modes:

- General User
- Partner  $User<sup>1</sup>$
- CAT/CDT staff/member
- APS staff

 $\overline{a}$ 

- Industrial Measurement Access Mode (MAM)
- Director's discretionary time.

All beam time access is managed through the APS Web-based Beam Time Access System, with scientific review occurring at different levels depending on the access mode. See Comprehensive APS Beam Time Access Policy – [APS\\_1700813\)](https://www.aps.anl.gov/files/APS-sync/centraldocs/policy_procedures/user/docs/APS_1700813.pdf).

## **3.1.3 Publication of results**

- When work performed at the APS by a user is submitted for publication, the author must include appropriate acknowledgment of the APS and the beamline in the manuscript.
- Users are expected to notify the host beamline and the APS of publications resulting from work conducted here. See Reporting User Publications to the APS [\(APS\\_1426538\)](https://www.aps.anl.gov/files/APS-sync/centraldocs/policy_procedures/user/docs/APS_1426538.pdf).

### **3.1.4 Evaluation of results not published in the open literature**

For results not published in the open literature (e.g., for proprietary, classified) users are required to justify the value of the research in a written statement upon request from the APS management. See Evaluation of Unpublished Research [\(APS\\_1426363\)](https://www.aps.anl.gov/files/APS-sync/centraldocs/policy_procedures/user/docs/APS_1426363.pdf).

### **3.1.5 Evaluation of research effectiveness**

The APS and its Scientific Advisory Committee (SAC) periodically assess the overall effectiveness of beam time usage. Beamline Review Panels evaluate the scientific and administrative performance, current capabilities, and future directions of each beamline at least once every five years. The panels consist of external scientific peers and function under the auspices of the APS SAC. The publication record (deposited in the APS Publication Database) resulting from APS beam time will be a significant factor in the evaluation of nonproprietary experiments (Reporting User Publications to the APS, APS 1426538). Research not intended for publication will be evaluated on submitted statements of impact (see Evaluation of Unpublished Research, APS 1426363).

<sup>1</sup> In the context of U.S. Department of Energy reporting, the term "partner user" encompasses both partnerships of limited scope (called Partner Users at APS) and partnerships of more extensive scope (CATs/CDTs).

The current version of this procedure is accessible from [https://www.aps.anl.gov/Document-Central.](https://www.aps.anl.gov/Document-Central) Print or electronically downloaded copies may be obsolete. Before using such a copy for work direction, employees must verify that it is current by comparing its revision number to that shown in the online version.

### **3.2 Legal/Financial Framework**

#### **3.2.1 Legal agreements**

Except for Argonne employees, each participant in an experiment must be covered by a legal agreement between the participant's home institution and the contractor for Argonne National Laboratory, UChicago Argonne LLC. For this purpose, "participant in an experiment" means a user who works on site, mails in samples, or operates an experiment remotely. The user agreement covers liability, intellectual property, and financial issues. Each user is required to acknowledge that a Master User Agreement is in place between Argonne and the institution that is covering their work. See [User Agreements](https://www.aps.anl.gov/Users-Information/Legal-Financial/Argonne-User-Facility-Agreements) [\(APS\\_1414785\)](https://www.aps.anl.gov/files/APS-sync/centraldocs/policy_procedures/user/docs/APS_1414785.pdf).

#### **3.2.2 Costs and user accounts**

Beam time at the APS falls into two categories: proprietary and nonproprietary. See Identification of Proprietary Beam Time [\(APS\\_1001655\)](https://www.aps.anl.gov/files/APS-sync/centraldocs/policy_procedures/user/docs/APS_1001655.pdf). In general:

Nonproprietary: the results of the experiments are expected to become part of the public domain (typically this means the results are expected to be published). There is no charge for nonproprietary beam time.

Proprietary: researchers keep the intellectual property rights and do not expect the results to become part of the public domain (typically this means that the results are not expected to be published). The APS charges users for proprietary beam time.

Researchers who purchase supplies or services from Argonne/APS and/or cover the costs of proprietary beam time establish accounts (user accounts) to cover these costs. See Establishing and Maintaining Nonproprietary APS User Accounts [\(APS\\_1186766\)](https://www.aps.anl.gov/files/APS-sync/centraldocs/policy_procedures/user/docs/APS_1186766.pdf) and Establishing and Maintaining Proprietary APS User Accounts [\(APS\\_1186767\)](https://www.aps.anl.gov/files/APS-sync/centraldocs/policy_procedures/user/docs/APS_1186767.pdf).

#### **3.3 Site Access**

Users and visitors must follow DOE requirements to visit the Argonne site, to mail in samples, or to remotely run experiments at the APS through accessing the APS computer network. See Site Access by Users and Visitors (APS 1426672).

### **3.4 Safety and Training**

Users must follow APS/Argonne/DOE requirements for safety and training. A user may not begin hands-on work until these requirements are met. See:

- User Training [\(APS\\_1258434\)](https://www.aps.anl.gov/files/APS-sync/centraldocs/policy_procedures/user/docs/APS_1258434.pdf),
- APS Experiment Safety Reviews [\(APS\\_1187022\)](https://www.aps.anl.gov/files/APS-sync/centraldocs/policy_procedures/user/docs/APS_1187022.pdf), and
- Hazard-specific policies in the Experiment Safety section of the Safety and Training home page [\(https://www.aps.anl.gov/Safety-and-Training\)](https://www.aps.anl.gov/Safety-and-Training).

The current version of this procedure is accessible from [https://www.aps.anl.gov/Document-Central.](https://www.aps.anl.gov/Document-Central) Print or electronically downloaded copies may be obsolete. Before using such a copy for work direction, employees must verify that it is current by comparing its revision number to that shown in the online version.

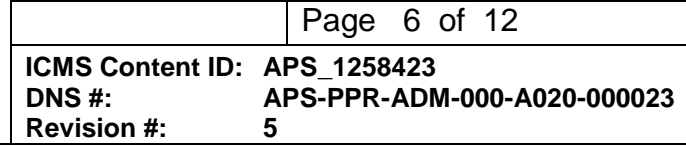

## **4 ASSISTANCE**

The initial point of contact for questions about this policy is the APS User Program Manager.

Contact information for the User support is available through the APS web pages.

The current version of this procedure is accessible from [https://www.aps.anl.gov/Document-Central.](https://www.aps.anl.gov/Document-Central) Print or electronically downloaded copies may be obsolete. Before using such a copy for work direction, employees must verify that it is current by comparing its revision number to that shown in the online version.

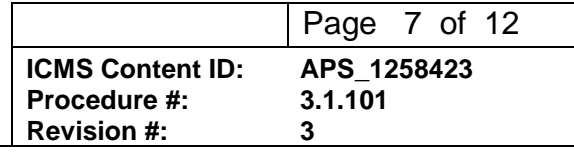

# **PROCEDURE**

## **1 INTRODUCTION**

#### **1.1 Purpose**

This procedure provides the general framework and sequence of required steps for access to APS beam time.

#### **1.2 Scope**

- This procedure covers actions from registration through feedback and reporting results after beam time.
- This procedure does not address the details of beamline installation or operation, nor the conduct of experiments themselves.
- This procedure also includes the less frequent action of creating a new beamline or capability.

## **2 BACKGROUND**

Scientifically, gaining access to the APS requires a well-prepared, well-justified proposal. For new users, development of a strong proposal may benefit from discussions with local staff or other experienced users to establish (1) the feasibility of the proposed work and (2) an efficient experimental plan.

Administratively, two numbers are key to navigating the APS on-line systems: the user **badge number** and the **proposal number**. Once a badge number is assigned to an individual, s/he keeps that number forever. The badge number is used both for authorizing site access and for associating an individual with specific experimental activity. The proposal number is key to scientific review, safety review, scheduling, and evaluation.

## **3 PREPARATION OR PREREQUISITE ACTIONS**

The following advance actions can help prevent delays in accessing Argonne's site and approval to work.

[1] Before submitting a proposal, consult with local staff or other expert users. See the APS beamline directory, [https://www.aps.anl.gov/Beamlines/Directory.](https://www.aps.anl.gov/Beamlines/Directory)

The current version of this procedure is accessible fro[m https://www.aps.anl.gov/Document-Central.](https://www.aps.anl.gov/Document-Central) Print or electronically downloaded copies may be obsolete. Before using such a copy for work direction, employees must verify that it is current by comparing its revision number to that shown in the online version.

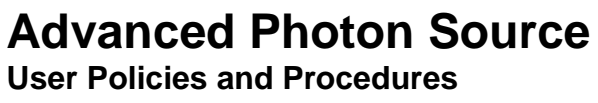

- [2] All users should log into the [My APS Portal](https://beam.aps.anl.gov/pls/apsweb/usercheckin.start_page) User Portal prior to arrival to ensure that they have completed the necessary training, safety, and administrative requirements before coming to Argonne.
- [3] For users conducting proprietary work or that may incur cost of procuring materials or services from Argonne/APS, consult with the User Account Specialist regarding establishing an account (useracct@aps.anl.gov.).
- [4] For work involving hazardous materials, consult the User Safety web pages. Questions can be directed to the User Safety Officer (contact information on the User Safety web pages).

## **4 PROCEDURE**

The sequence in which these steps are performed may vary. However, registration is required for requesting beam time; a valid user agreement is required before a user may participate in an experiment; and safety approval and completion of training is required before an experiment can start.

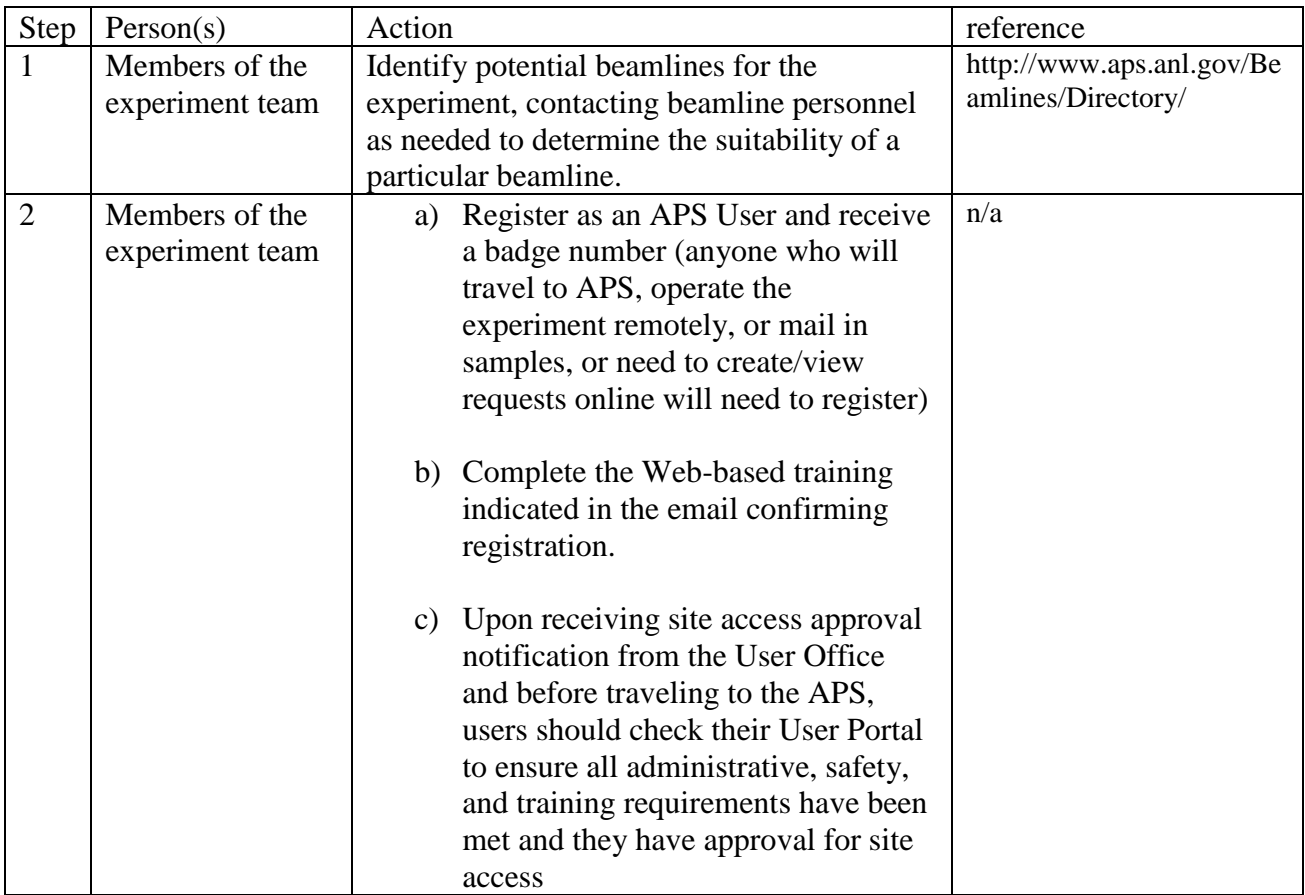

**User Policies and Procedures**

Page 9 of 12

**Revision #: 5**

**ICMS Content ID: APS\_1258423 DNS #: APS-PPR-ADM-000-A020-000023**

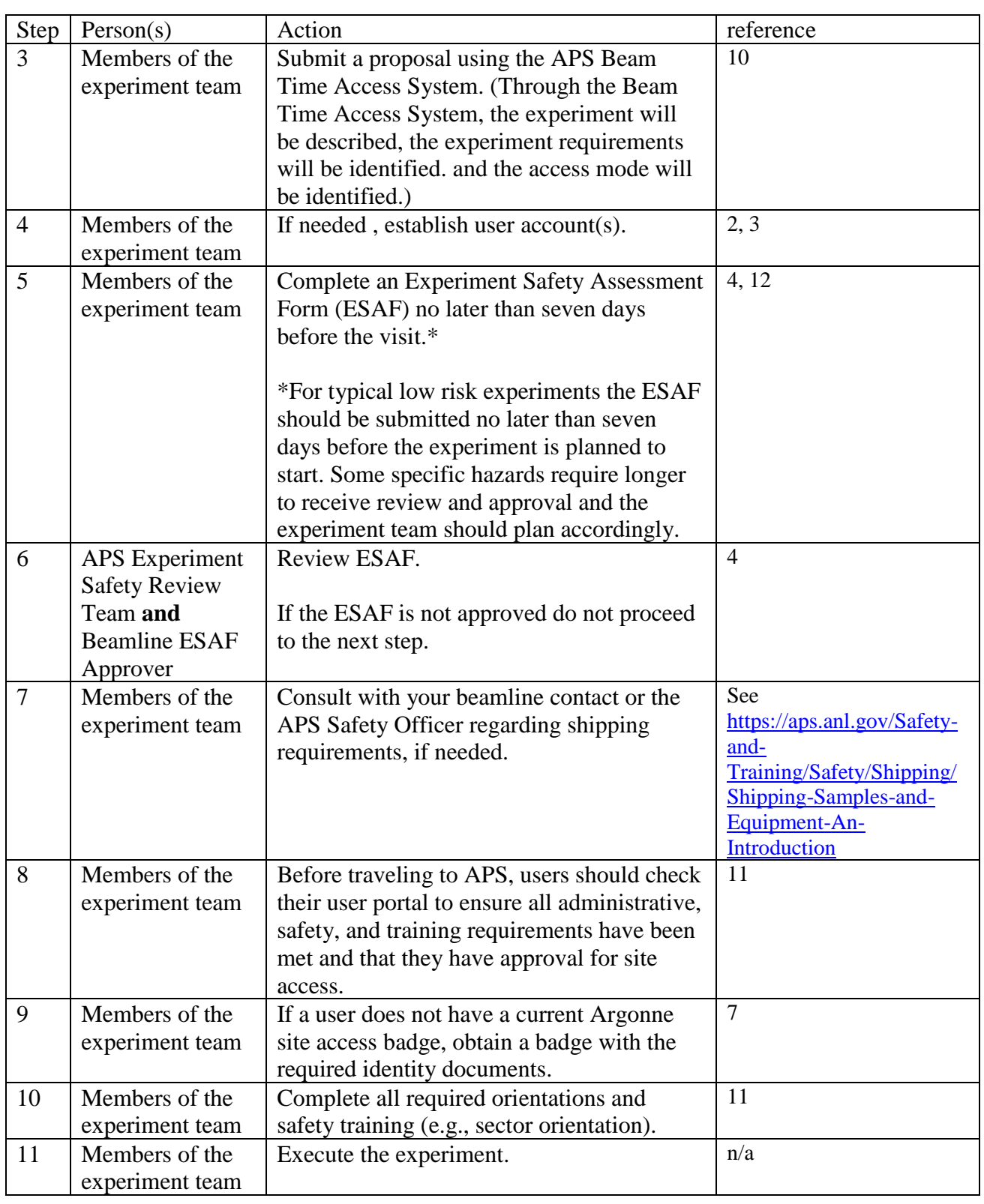

The current version of this procedure is accessible fro[m https://www.aps.anl.gov/Document-Central.](https://www.aps.anl.gov/Document-Central) Print or electronically downloaded copies may be obsolete. Before using such a copy for work direction, employees must verify that it is current by comparing its revision number to that shown in the online version.

**User Policies and Procedures**

Page 10 of 12 **ICMS Content ID: APS\_1258423 DNS #: APS-PPR-ADM-000-A020-000023 Revision #: 5**

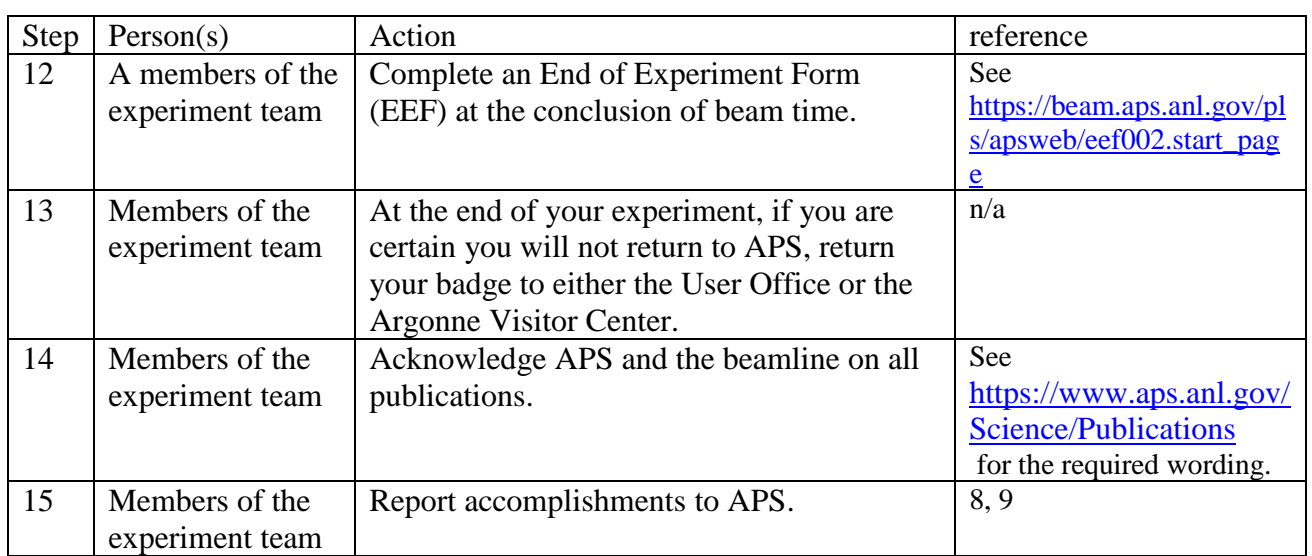

## **5 References**

The following is the set of policies relating to user access and administration (number in parenthesis is the document number in the APS electronic document system [ICMS]):

- 1. Identification of Proprietary Beam Time [\(APS\\_1001655\)](https://www.aps.anl.gov/files/APS-sync/centraldocs/policy_procedures/user/docs/APS_1001655.pdf)
- 2. Establishing and Maintaining Nonproprietary APS User Accounts (APS 1186766)
- 3. Establishing and Maintaining Proprietary APS User Accounts [\(APS\\_1186767\)](https://www.aps.anl.gov/files/APS-sync/centraldocs/policy_procedures/user/docs/APS_1186767.pdf)
- 4. APS Experiment Safety Reviews [\(APS\\_1187022\)](https://www.aps.anl.gov/files/APS-sync/centraldocs/policy_procedures/user/docs/APS_1187022.pdf)
- 5. User Facility Agreements [\(APS\\_1414785\)](https://www.aps.anl.gov/files/APS-sync/centraldocs/policy_procedures/user/docs/APS_1414785.pdf)
- 6. Development of a New Beamline or Significant New Capability/Instrument on an APS-Operated Beamline [\(APS\\_1426489\)](https://icmsdocs.aps.anl.gov/docs/idcplg?IdcService=DISPLAY_URL&dDocName=APS_1426489)
- 7. Site Access by Users and Visitors [\(APS\\_1426672\)](https://www.aps.anl.gov/files/APS-sync/centraldocs/policy_procedures/user/docs/APS_1426672.pdf)
- 8. Reporting Publications to the APS (APS 1426538)
- 9. Evaluation of Unpublished Research [\(APS\\_1426363\)](https://www.aps.anl.gov/files/APS-sync/centraldocs/policy_procedures/user/docs/APS_1426363.pdf)
- 10. Comprehensive APS Beam Time Access Policy [\(APS\\_1700813\)](https://www.aps.anl.gov/files/APS-sync/centraldocs/policy_procedures/user/docs/APS_1700813.pdf)
- 11. User Training [\(APS\\_1258434\)](https://www.aps.anl.gov/files/APS-sync/centraldocs/policy_procedures/user/docs/APS_1258434.pdf)
- 12. Hazard-specific policies as listed at <https://www.aps.anl.gov/Safety-and-Training>.

## **6 DOCUMENTS/RECORDS CREATED BY THIS PROCEDURE**

This list is a summary of the principal documents created by execution of this procedure and its related individual procedures as of the time this policy was reviewed. The applicable individual policies should be consulted for the most current information. The documents created will depend on the specific case.

**User Policies and Procedures**

**ICMS Content ID: APS\_1258423 DNS #: APS-PPR-ADM-000-A020-000023 Revision #: 5**

### **6.1 Documents Pertaining to Experiments**

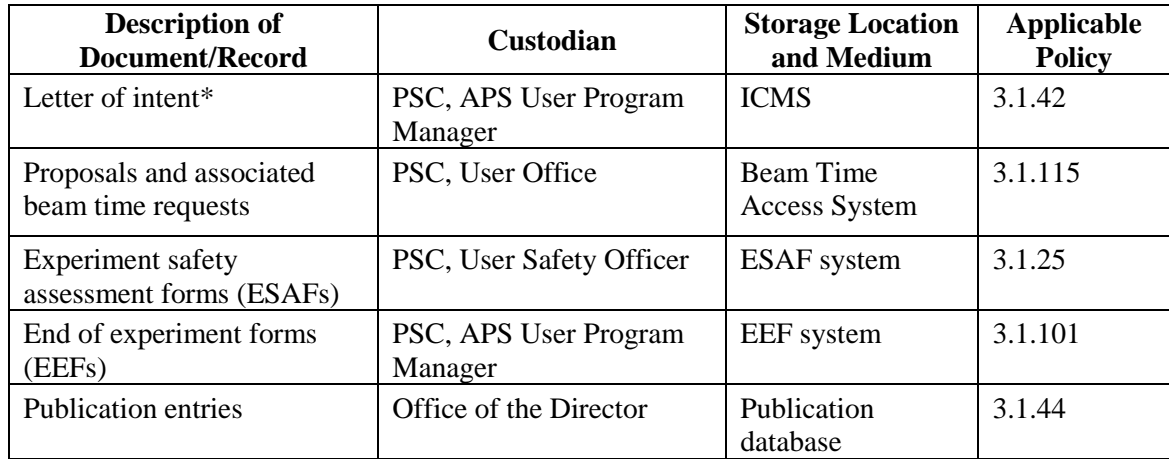

\* Only for development of new beamlines or significant new capabilities.

#### **6.2 Documents Pertaining to Users**

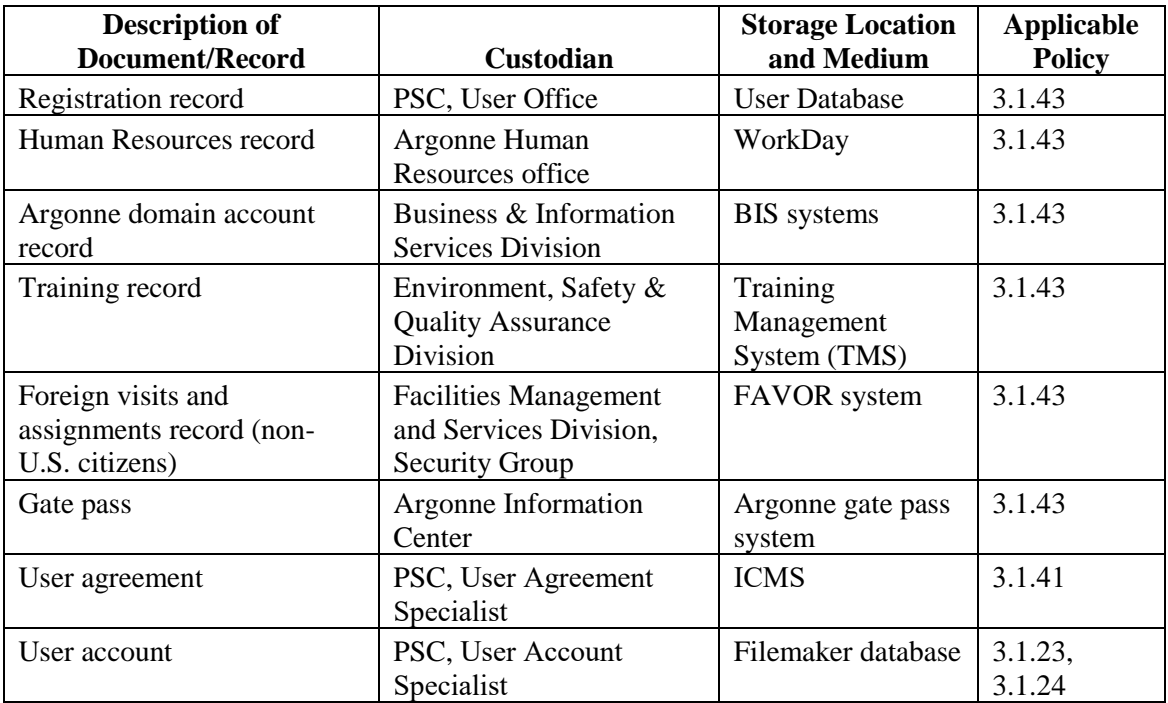

## **7 FEEDBACK AND IMPROVEMENT**

If you are using this procedure and have comments or suggested improvements for it, please go to the **APS** Policies and Procedures Comment Form<sup>\*</sup> to submit your input to a Procedure Administrator. If you are reviewing this procedure in workflow, your input must be entered in the comment box when you approve or reject the procedure.

The current version of this procedure is accessible fro[m https://www.aps.anl.gov/Document-Central.](https://www.aps.anl.gov/Document-Central) Print or electronically downloaded copies may be obsolete. Before using such a copy for work direction, employees must verify that it is current by comparing its revision number to that shown in the online version.

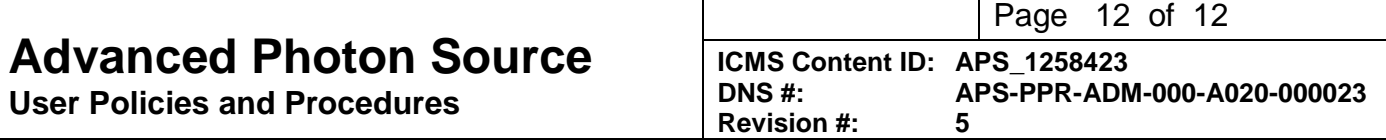

Instructions for execution-time modifications to a policy/procedure can be found in the following document: Field Modification of APS Policy/Procedure [\(APS\\_1408152\)](https://icmsdocs.aps.anl.gov/docs/idcplg?IdcService=DISPLAY_URL&dDocName=APS_1408152).

\* https://www.aps.anl.gov/Document-Central/APS-Policies-and-Procedures-Comment-Form